## **ARH-**

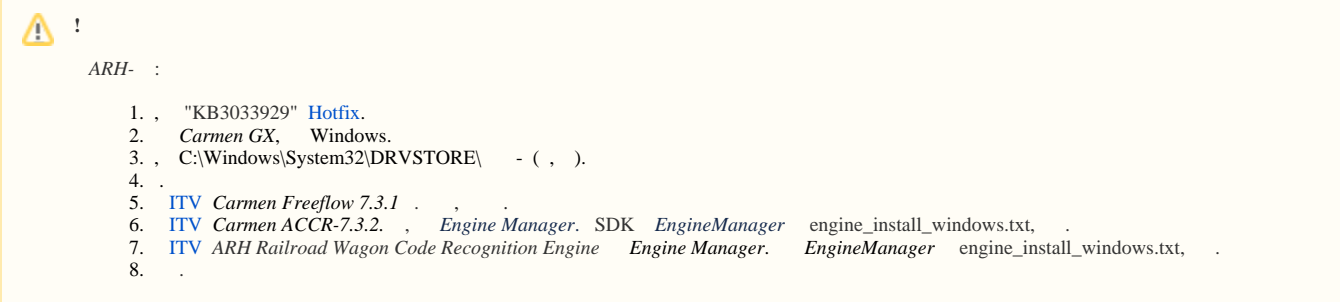

*ARH-* **ARH-**, .

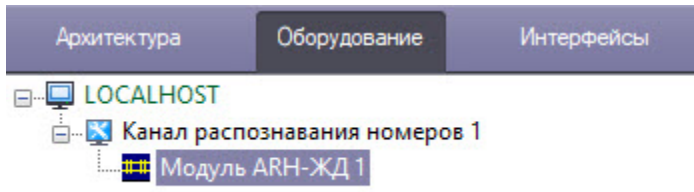

*ARH-* :

## 1. (**1**) **ARH-**.

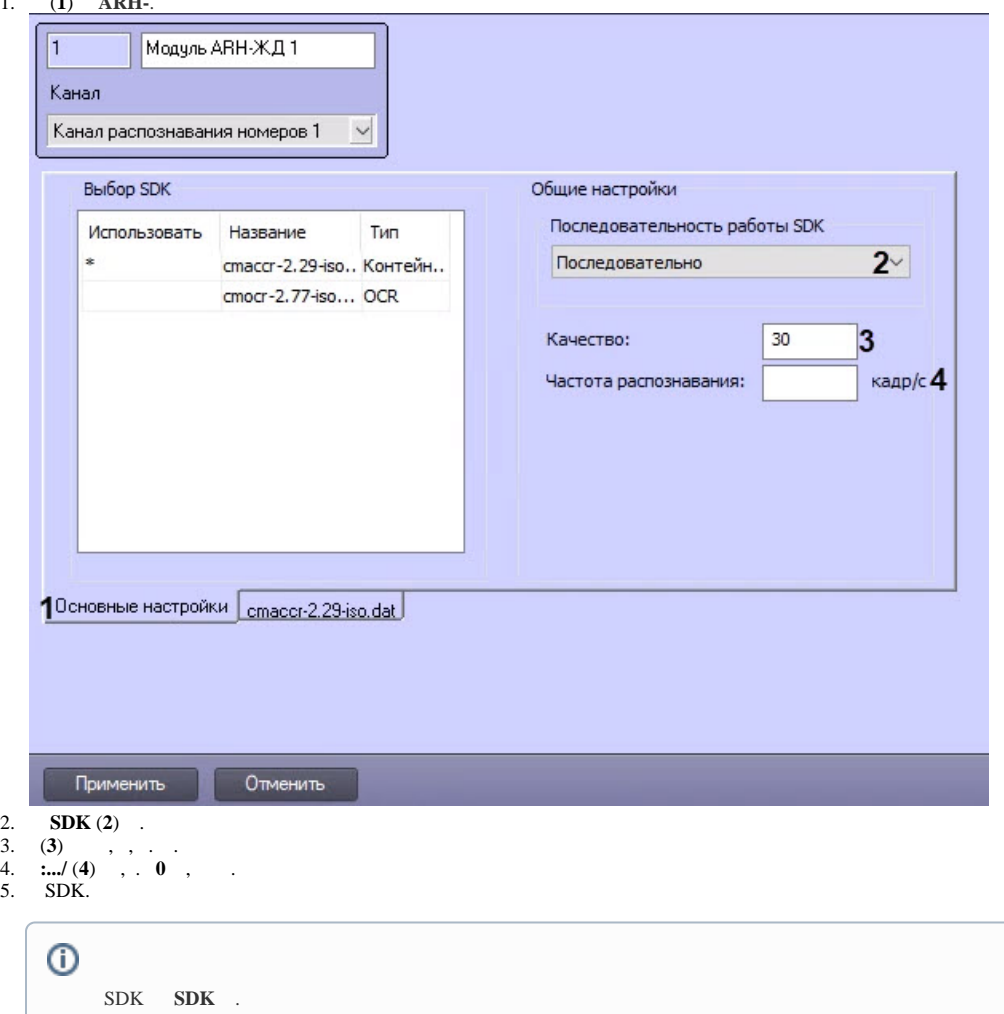

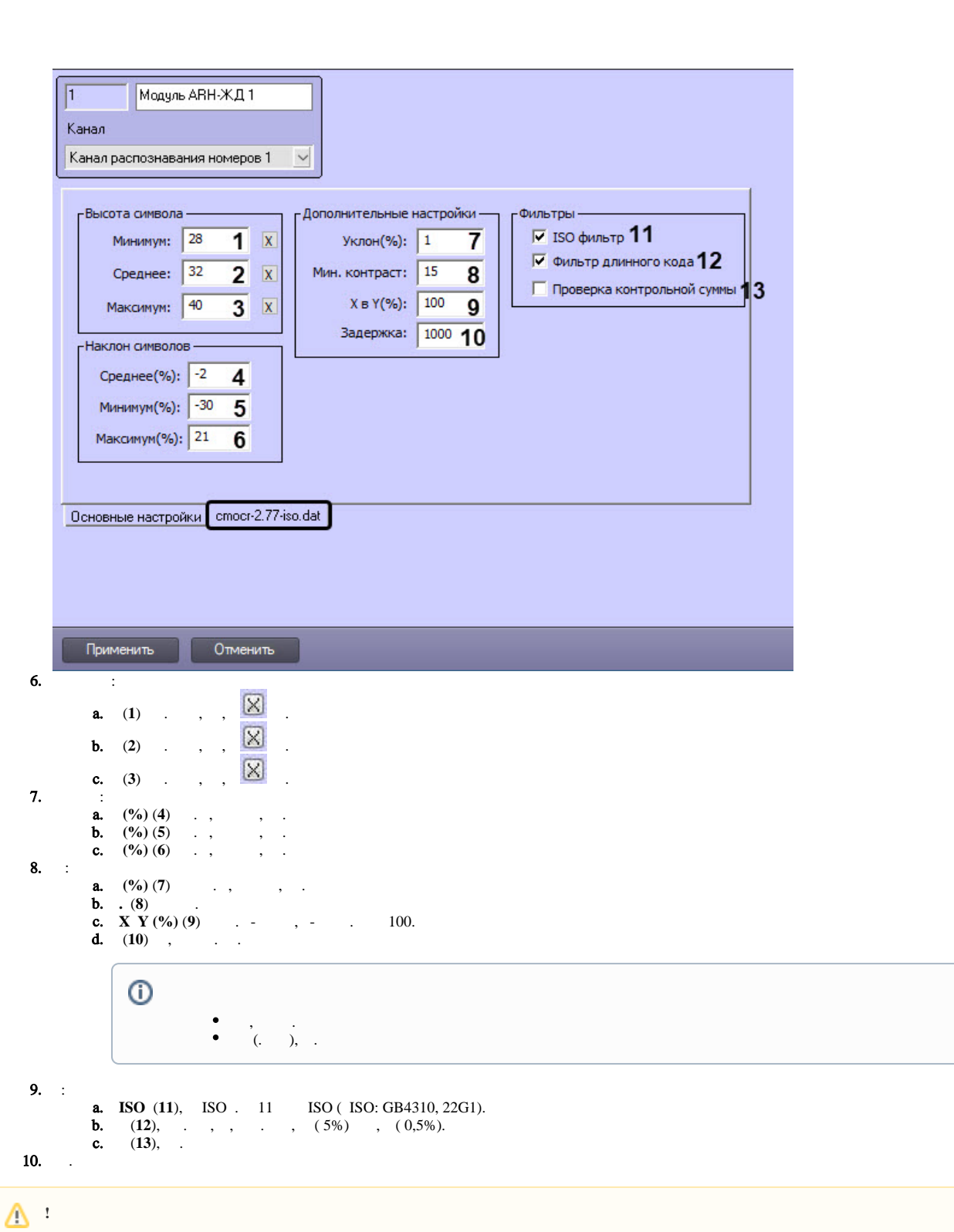

. SDK, .

 $^\copyright$ 

*ARH-* .